Photoshop 2021 Torrent (Activation Code) Free Download

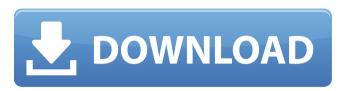

# Photoshop 2021 (LifeTime) Activation Code [32|64bit] Latest

Note Photoshop and Bridge are part of the Adobe Creative Suite. (Check out Book III, Chapter 2 for details on using the Creative Suite.) \*\*Figure 11-4:\*\* Organize, edit, and manipulate your images in Adobe Bridge. In a typical image-editing workflow, you create a new file by selecting a file from a library (a collection of similar images), importing an image from a disc, or creating a new image file from scratch. You then resize, crop, or filter the image — using the options that appear in the Organizer window. When you're happy with your image, you "save" the image to a disc or copy it to another location.

### Photoshop 2021 Product Key Full

Among its features are: basic functions such as cropping, resizing, rotating, zooming, and editing; filters and effects; and the capability to work with a wide variety of color spaces. It offers great image enhancement, but is not a replacement for a professional editing application like Photoshop. There are some types of image editing that it does not support and some effects it cannot produce. Adobe Photoshop vs. Adobe Photoshop Elements Photoshop and Photoshop Elements are both powerful tools that offer users advanced features such as drawing, resizing, rotating, cropping, color grading, and much more. But, each program has its own unique set of features that makes it easier to work with certain types of images or styles. They also offer different ways to select, crop, print, export, and edit your image files. For most people. Photoshop is an advanced image editing program that will allow them to design their own visual styles and layouts. It also allows them to use many types of advanced features that are available. This means that Photoshop is more powerful than the Adobe Photoshop Elements, and more powerful than other more basic image editing programs, such as iPhoto. However, Elements allows people to edit many different types of image files. From images on CD's to digital photos, Elements will allow users to edit and improve their files. It doesn't always allow you to create all the kinds of special effects that Photoshop does. But, if you're just looking to edit and improve your images, Elements will do just fine. Adobe Photoshop has been around for a long time and is well known in the world of digital photography. It has improved over time and now comes with a lot of modern features. This means that you can create new styles and designs right from the program. And, it offers a lot of powerful editing tools that you can use to make all sorts of changes to your images. Adobe Photoshop Elements is a younger, smaller brother of the original Adobe Photoshop. It offers up most of the same features and functions. Most of the advanced editing features and tools have been retained in Photoshop Elements. But, just because it retains most of the features doesn't mean that it doesn't add some new ones to its toolbox. It also includes some of the features that Photoshop users have been requesting for some time. However, Elements doesn't have all the features of Photoshop. This means that you will have to select the features you need from Elements before you use them. Ad 388ed7b0c7

# Photoshop 2021 Activation (April-2022)

Costume Party Location Costume Party is an annual event in Petaluma! It is one of the most popular, and costeffective, Halloween parties in the Tri-Valley! The party is officially 4 days of costumes and parties, where you dress up in the most hilarious and creative costumes you can come up with. There are many trophies to be won, so don't miss out. Also, tickets are FREE! Just show up and come as you are, or come as a team and dress up as a specific type of character to win a ribbon. Bring your friends and invite them to the party! This event is an all-age event, and open to the public. Alcohol & Drug Policy There is no alcohol or drug permitted at the event. If you feel that you need to use something to get through your night, please contact a friend or ride your bike. There is a planned homecoming party at the end of the night. Please be safe and sensible while partying and be aware of your friends' limit. Please also check our age policy. Staying Safe Please remember that Petaluma has some of the highest traffic accidents in Sonoma County, so exercise caution and be aware of your surroundings. Spectral tomography of cerebral infarction using optical coherence tomography. We hypothesized that blood flow disturbances in the brain that accompany strokes produce characteristic spectral optical properties that can be imaged by reflectance spectral tomography (RST). A total of 20 stroke patients and 15 normal volunteers were studied. Optical imaging of the head was performed using 690 nm light and a 60-mm diameter transmitting aperture. A RST image was generated based on the relationship between the reflectance spectra and infarction size. Absorption coefficients, mean, and coefficient of variation (CV) of the blood constituents of the ischemic (or infarct) regions were computed. The mean and CV of the absorption coefficients, oxygenated hemoglobin (HbO), and reduced hemoglobin (Hb) concentrations of the infarct regions were 0.81+/-0.11 cm(-1), 2.05+/-0.24, and 1.27+/-0.24, respectively. The corresponding values for the normal regions were 0.49+/-0.10 cm(-1), 1.68+/-0.07, and 0.47+/-0.11 (mean +/- SD;

### What's New in the Photoshop 2021?

O: Selecting rows that have the same value in multiple columns I have a table (View) with two columns which contain names of movies. I need to select movies which have the same value in both columns. Example: Name1 Name2 Movies1 Movies2 Movies3 Movies4 Result: Movies1 Movies2 There's no problem at all with the query that I'm writing but I need to optimize it. Any suggestions? The trick is that both Name1 and Name2 are varchar. A: All you need to do is select the movies, then join again on the same table and filter out the duplicate movie names like so: select v1.\* from movies as v1 inner join movies as v2 on v1.name1 = v2.name1 and v1.name2 = v2.name2 A lot of subjects but I dont think they're super complex. This is my first forum post. Currently, I have: Firewall Switching router (Notebook basically) Wireless access points (house & 5) Switch Router (on-line) Desktop (backups, mp3 player, internet access) #1 & #2 are external to the house. I have attached the image below. Currently, I am looking for: Power (over the 10/2 power line with disconnects everywhere) Mac mini (over the 10/2 power line) External hard drives If you know a location, area, or product that has great reviews and doesn't cost an arm and a leg (and is not obsolete or discontinued), I would appreciate information on it. I am getting a Switch from eBay tonight. It's a 10-port. They have 2 15-port switches and a 30-port switch, but I am fine with the 10-port. (It's basically what I told my Mom to use on her small network) I would appreciate any information on my wish list as well. Thanks for all the input! [edit] I just finished an 11-hour construction job and ran down 4 connections with 50ft extension cords. (Yes, 4) Believe it or not, 50ft extension cords are VERY cheap. macmini2 Dan, you can buy

# System Requirements:

PC: Windows 7 64bit or higher Windows Vista 64bit or higher Windows 8 64bit or higher Windows 8.1 64bit or higher Minimum system requirements: Windows 7 32bit or higher Windows Vista 32bit or higher Windows 8 32bit or higher This guide is for Windows XP 32bit and 64bit. This guide is for Windows 7 32bit and 64bit. This guide is for Windows 7 32bit and 64bit.

Related links:

https://www.gnvlearning.id/photoshop-2021-version-22-1-1-torrent-activation-code-free-x64/ http://www.ubom.com/upload/files/2022/07/x9l8e82iOCGdVGgO2AM6\_05\_abf6569143cece2b99f8d981b567d888\_fil e.pdf http://latinon.com/?p=4504 https://httpsmyservo.com/wpcontent/uploads/2022/07/Adobe\_Photoshop\_2021\_Version\_2201\_Product\_Key\_MacWin\_Updated\_2022.pdf https://lfbridge.com/upload/files/2022/07/8j7ZLQuPWzIXWreg19ZT\_05\_abf6569143cece2b99f8d981b567d888\_file.p df https://aswitte.de/sites/default/files/webform/uploads/kallleon789.pdf https://optimizetf.com/wp-content/uploads/2022/07/penmapp.pdf https://iwasacrookedlawyer.com/pro-bono-curmudgeon/adobe-photoshop-2021-version-22-4-2-activation-freedownload-win-mac/ https://rednails.store/adobe-photoshop-2021-version-22-3-free-2/ https://www.polandtownoffice.org/sites/g/files/vyhlif4886/f/uploads/business\_reg\_form.pdf https://giovanimaestri.com/2022/07/05/adobe-photoshop-2022-version-23-0-mac-win-2022/ http://www.kiwitravellers2017.com/2022/07/05/photoshop-cc-2015-version-16-registration-code-for-pc-latest-2022/ https://comecongracia.com/uncategorized/photoshop-2022-version-23-1-serial-number-and-product-key-crackproduct-key-full-for-windows-march-2022/ https://www.tailormade-logistics.com/sites/default/files/webform/adobe-photoshop-2022-version-232\_1.pdf https://dulcexv.com/wp-content/uploads/2022/07/Adobe Photoshop CC 2014.pdf https://speedhappens.com/wp-content/uploads/2022/07/frojarr.pdf https://superstitionsar.org/adobe-photoshop-2021-version-22-4-3-hack-download-win-mac-april-2022/ https://guaraparadise.com/2022/07/04/photoshop-cc-2018-activation-activation-code-latest-2022/ https://sandvlaneestatebeachclub.com/wp-content/uploads/2022/07/fulvjar.pdf https://spacemonkeymedsofficial.com/photoshop-cc-2018-free-download/ https://www.cakeresume.com/portfolios/9ef74d https://n21.pl/wp-content/uploads/2022/07/Adobe\_Photoshop\_2022\_\_Keygen\_3264bit\_Updated2022.pdf https://nameme.ie/photoshop-free-download-3264bit/ https://melaniegraceglobal.com/wp-content/uploads/2022/07/Photoshop CS3 For PC Latest-1.pdf https://www.pedomanindonesia.com/advert/photoshop-cc-2019-x64-latest/ https://www.cateringguiden.no/wp-content/uploads/2022/07/Adobe\_Photoshop\_2022\_Version\_2302.pdf http://myquicksnapshot.com/?p=20241 http://www.africainguirer.com/adobe-photoshop-2021-version-22-3-keygen-only-with-license-key-win-mac/ https://www.reperiohumancapital.com/system/files/webform/Adobe-Photoshop-2021-version-22\_6.pdf http://carolwestfineart.com/?p=13361